## **ExitProcWithLnPar**

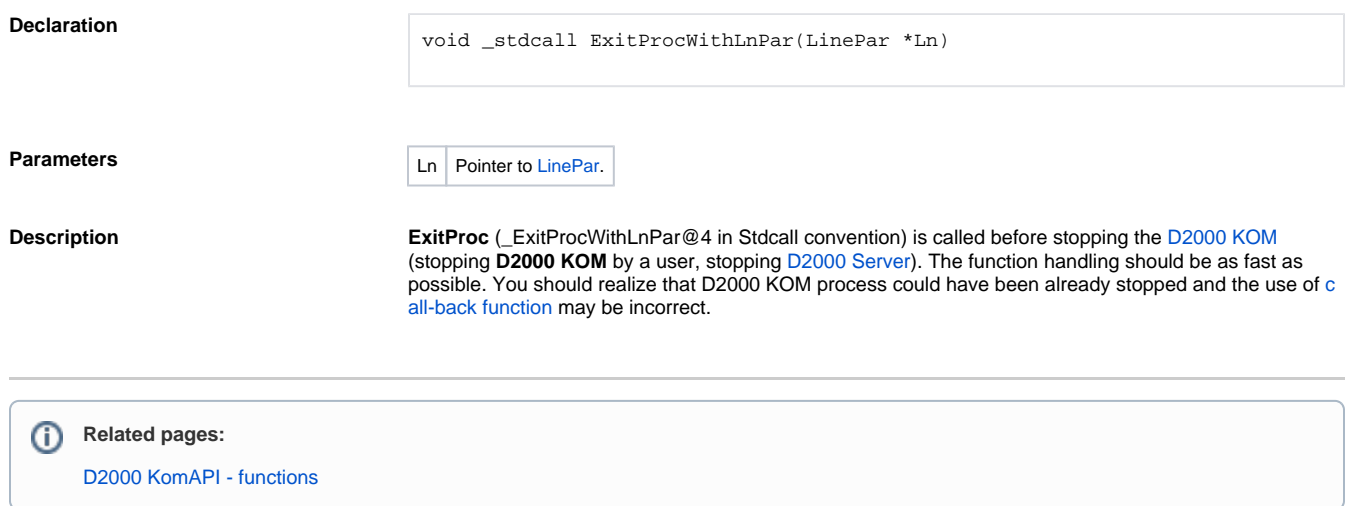